## **[Libro Firma digitale](http://docs.ccd.uniroma2.it/libro-firma-digitale/)**

Questa applicazione permette in maniera facile e intuitiva di vistare e firmare digitalmente, e quindi di inviare al protocollo, documenti digitali attraverso pochi e

semplici passaggi con l'aiuto di una grafica intuitiva.

Per accedere occorre collegarsi a questo link: <https://librofirma.uniroma2.it/> con le credenziali della posta elettronica di Ateneo.

Per utilizzare il Libro Firma in smart working, con la Wi-Fi o da qualsiasi rete che non sia quella wired (cavo LAN) dell'Ateneo è necessario attivare la [VPN di](http://docs.ccd.uniroma2.it/vpn-ateneo/) [Ateneo.](http://docs.ccd.uniroma2.it/vpn-ateneo/)

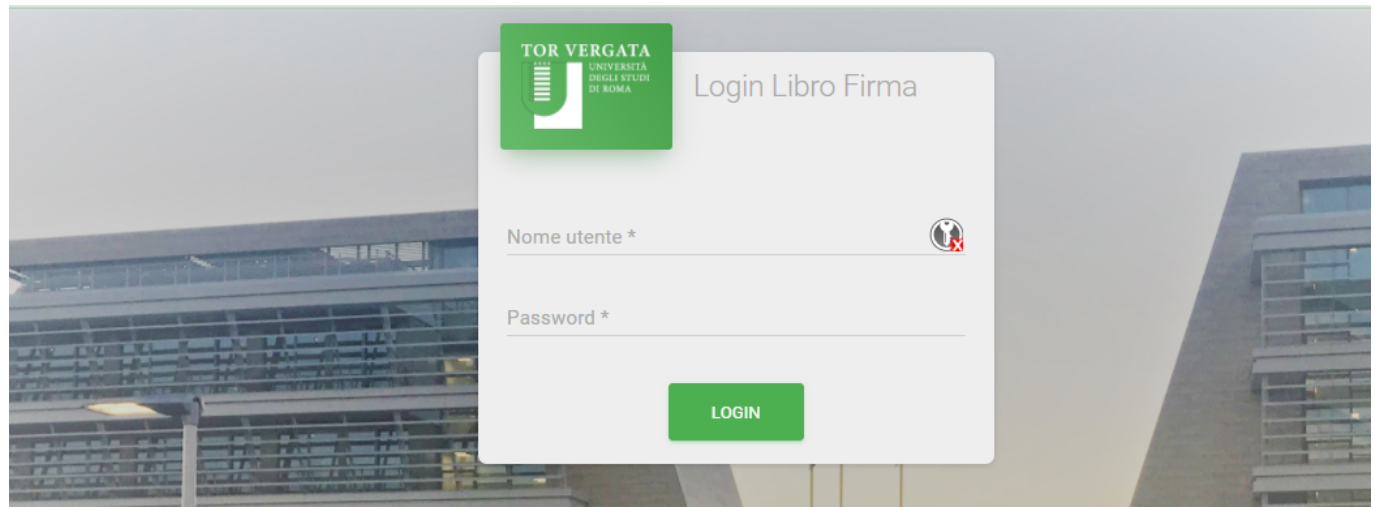

## **ChangeLog**

15/02/2021

## TCSign Web [4.0.0] - 2020-02-13

- Profilo Utente Account Firma : in fase di configurazione dell'account di Aruba il sistema verifica tramite otp la correttezza delle credenziali.
- Integrazione Concilium : implementata la gestione delle sedute e l'integrazione con il sistema Concilium. (DISABILITATA MOMENTANEAMENTE)
- Posizionamento firma digitale : implementato posizionamento della firma per utenti interni ed utenti esterni.
- Posizionamento firma nel viewer : aggiunta la funzionalità di posizionamento firma, nel viewer documento, per documenti in firma nella sezione "La Tua Scrivania".
- Nuova Ricerca Documenti : implementata ex-novo la funzionalità di ricerca tramite l'utilizzo del motore di ricerca elasticsearch.
- Percorso di Firma Esterni : implementata la funzionalità di creazione/modifica di un contatto esterno e configurazione in un percorso di firma. (DISABILITATA MOMENTANEAMENTE)
- Gestione Utenti : all'atto dell'assegnazione di una UO ad un utente, il sistema setta automaticamente la visibilità per la UO assegnata, in caso di utente responsabile setta la visibilità su tutta la sotto gerarchia.
- Gestione Profili dinamici : implementata la funzionalità creazione e profilazione dei ruoli utente mediante l'assegnazione puntuale delle funzionalità del sistema.
- Amministrazione Sito : implementata la funzionalità di messa in manutenzione del libro firma.
- Rifiuto/Avvio processo : disabilitata la funzione di riavvio di un processo a seguito di un rifiuto.
- Dipartimenti Titulus : implementati i servizi per inviare i documenti alla AOO dei Dipartimenti su

Titulus.

Migliorie usabilità :

- inserito id documento anche nel viewer

implementata finestra di conferma all'atto della cancellazione di un percorso di firma,

- configurato alias negli sms otp del firmatario esterno

- login case insensitive

- ottimizzata gestione pulsanti 'avanti/dietro' tra i documenti all'interno del viewer

Bug fixing vari

## TCSign Mobile [4.0.0] - 2020-03-13

- Nuova Ricerca Documenti : implementata nuova funzionalità di ricerca full text all'interno delle sottosezioni dell'app mobile
- Bug fixing : risolto bug di visualizzazione della lista dei documenti firmati/vistati

Ottimizzazione navigazione app